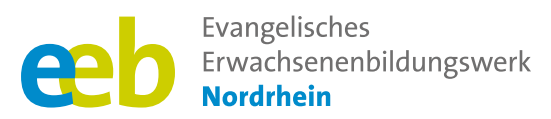

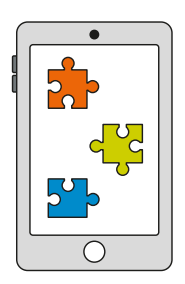

### Das fehlende Puzzlestück  $\overline{ }$  Toolbox für Kursleitende $\overline{ }$

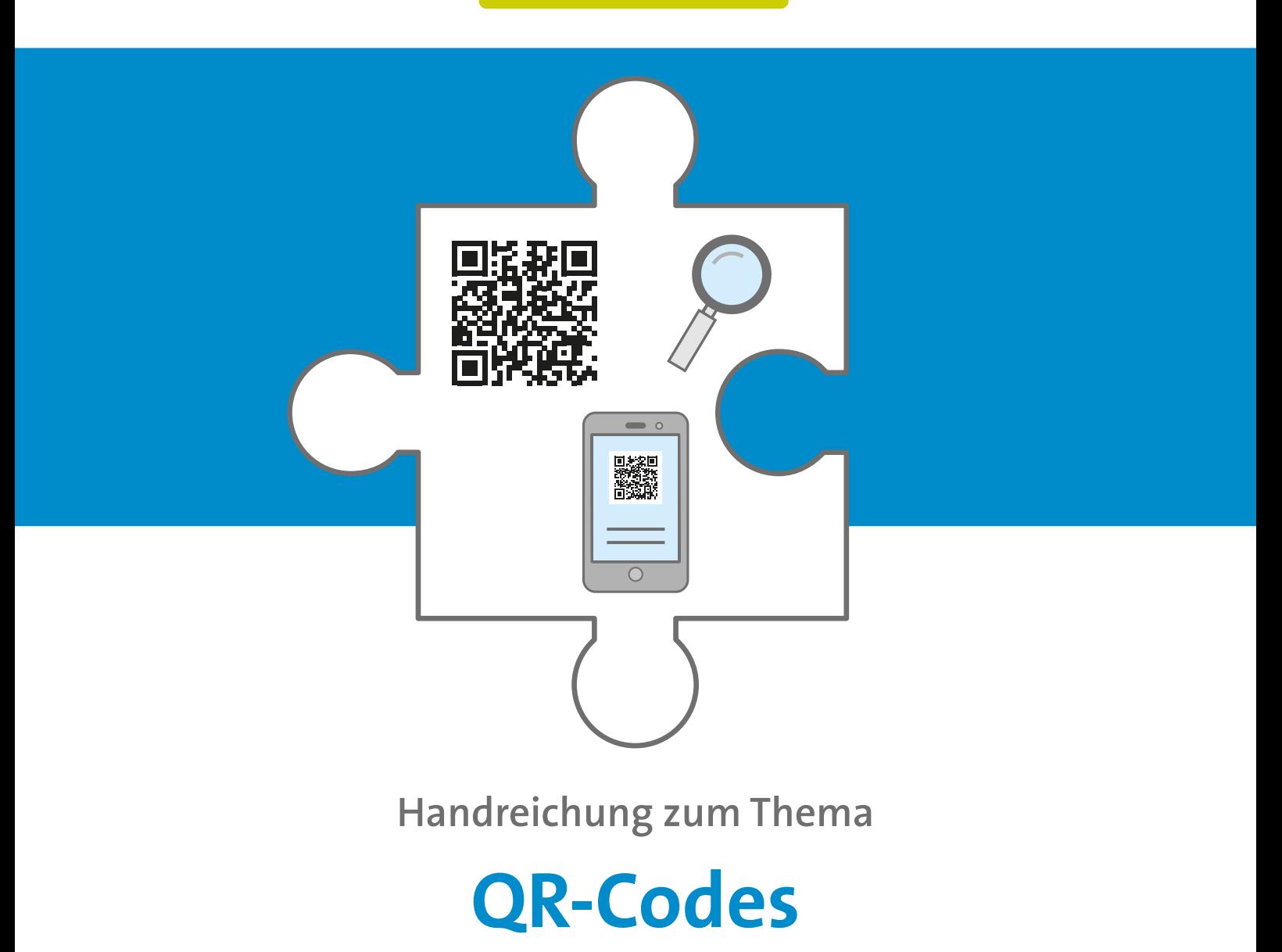

Unterstützt durch

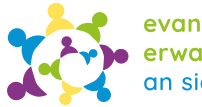

evangelische erwachsenenbildung<br>an sieg und rhein

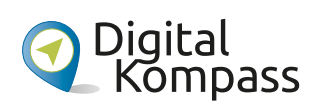

Gefördert durch

Ministerium für Kultur und Wissenschaft des Landes Nordrhein-Westfalen

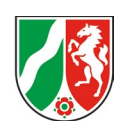

<span id="page-1-0"></span>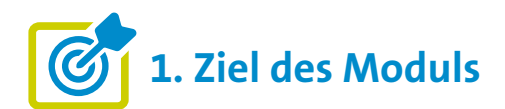

#### **Die Teilnehmenden ...**

- **■** ... wissen, was ein QR-Code ist und können selbstständig einen QR-Code mit einem Smartphone/Tablet scannen (lesen).
- ... erkennen die Vorteile von QR-Codes und wissen, wozu sie genutzt werden können. Sie sind informiert über mögliche Gefahren beim Umgang mit QR-Codes und kennen Maßnahmen, diesen zu begegnen.

### **2. Kleiner Input**

#### **Was ist ein QR-Code?**

- Ein QR-Code ist ein maschinenlesbarer, zweidimensionaler **Barcode**
- **■ QR** = engl. **Q** Quick (schnelle) **R** Response (Antwort)
- **■ Ähnliches Prinzip:** Strichcode (zum Beispiel Supermarkt, Buchladen)
- **■** Sie können **verschiedene Arten von Informationen enthalten**, wie Adressen von Webseiten (URLs), Texte, Kontaktdaten, WLAN-Zugangsdaten, Produktinformationen und vieles mehr, wie zum Beispiel die digitalen Impfzertifikate in der Corona-Pandemie.
- **■** QR-Codes **finden heutzutage in verschiedenen Bereichen Anwendung**, zum Beispiel in der Werbung, beim Marketing oder bei Veranstaltungen (Tickets).
- **■ Voraussetzung zum Auslesen:** Internetverbindung (Mobile Daten oder WLAN)

#### **Wie können Sie den Code einscannen?**

- a) Smartphone-Kamera öffnen und über den OR-Code/ Barcode halten (Apple-Geräte neue Android-Geräte, ab Version 9.0). Bei Apple-Geräten kann die Aktivierung der Funktion in den Einstellungen unter "Kamera" erforderlich sein.
- b) Neue Android-Geräte: Funktion "QR-Code scannen" unter dem "Schnellzugriff" öffnen
- c) Spezielle App herunterladen und damit einscannen (Bei älteren Geräten notwendig, empfohlen als zusätzlicher Schutz vor Phishing)

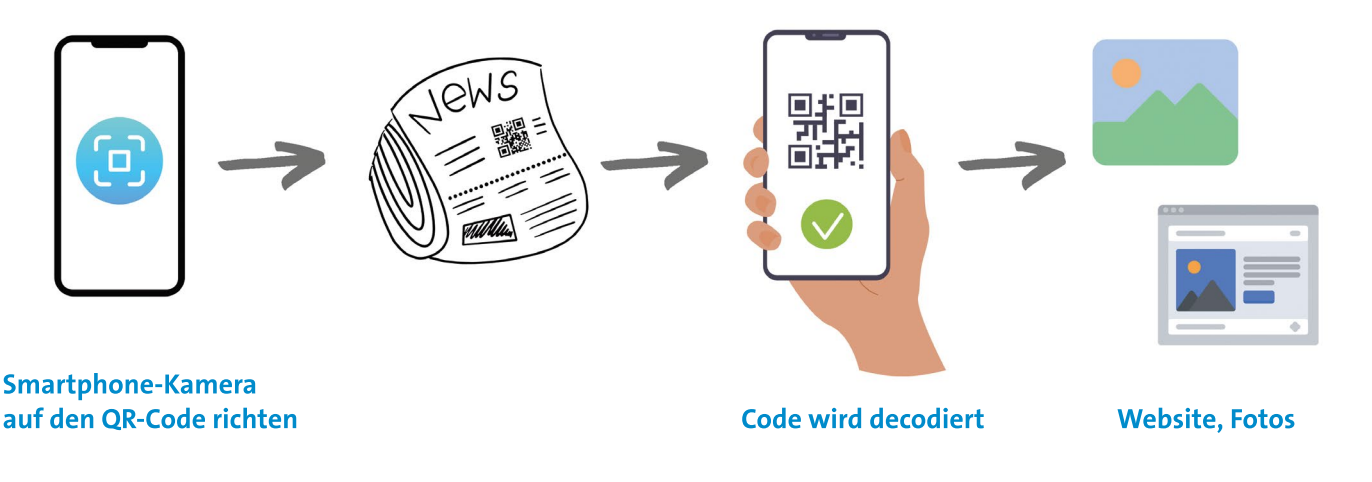

#### **Welche Vorteile haben QR-Codes?**

- **■** Ermöglichen einen **leichten Zugang zu weiterführenden Informationen** (zum Beispiel Webseiten oder Dokumenten).
- **■** QR-Codes sind trotz Beschädigung oder Verschmutzung lesbar (enthalten **Fehlerkorrekturmechanismen**).

#### **Welche mögliche Gefahren können von QR-Codes ausgehen?**

Obwohl QR-Codes praktisch sind, können auch potenzielle Gefahren von manipulierten QR-Codes ausgehen.

Datenschutz und Sicherheit sind somit wichtige Aspekte bei der Verwendung von QR-Codes. Es wird empfohlen, QR-Codes nur aus vertrauenswürdigen Quellen zu scannen, um mögliche Risiken wie **Phishing** oder die Übertragung von einem schädlichen Code (**Trojaner**) auf das Smartphone zu vermeiden. Die hier "fett" hervorgehobenen Begriffe werden in den "Allgemeinen Anmerkungen" näher erläutert.

#### **Gut zu wissen:**

Das Scannen des QR-Codes allein bringt noch keine Schadsoftware auf Ihr Handy. Dies kann erst geschehen, wenn Sie aktiv werden, zum Beispiel einen verdächtigen Link öffnen oder Daten eingeben.

#### **Um sich vor diesen Gefahren zu schützen, können Nutzer\*innen folgende Maßnahmen ergreifen:**

- **■ Überprüfen Sie den QR-Code visuell,** um sicherzustellen, dass er aus einer vertrauenswürdigen Quelle stammt und nicht manipuliert wurde. (Welches Unternehmen steht dahinter? Gibt es weitere Informationen? Ist der QR-Code Teil des Plakats oder wurde er nachträglich auf das Plakat geklebt?)
- **■** Seien Sie **vorsichtig beim Scannen von QR-Codes**  auf unbekannten Websites.
- **■** Falls Sie den Schutz erhöhen möchten: Verwenden Sie statt der Smartphone-Kamera einen **zuverlässigen QR-Code-Scanner** mit integriertem Schutz vor schädlichen Inhalten. Nach dem Scannen eines QR-Codes öffnet sich eine Link-Vorschau, wenn der QR-Code zu einer Website führt. Öffnen Sie den Link nur, wenn die Website vertrauenswürdig ist. Die in dieser Handreichung genannten QR-Code-Apps unterstützen Sie dabei.

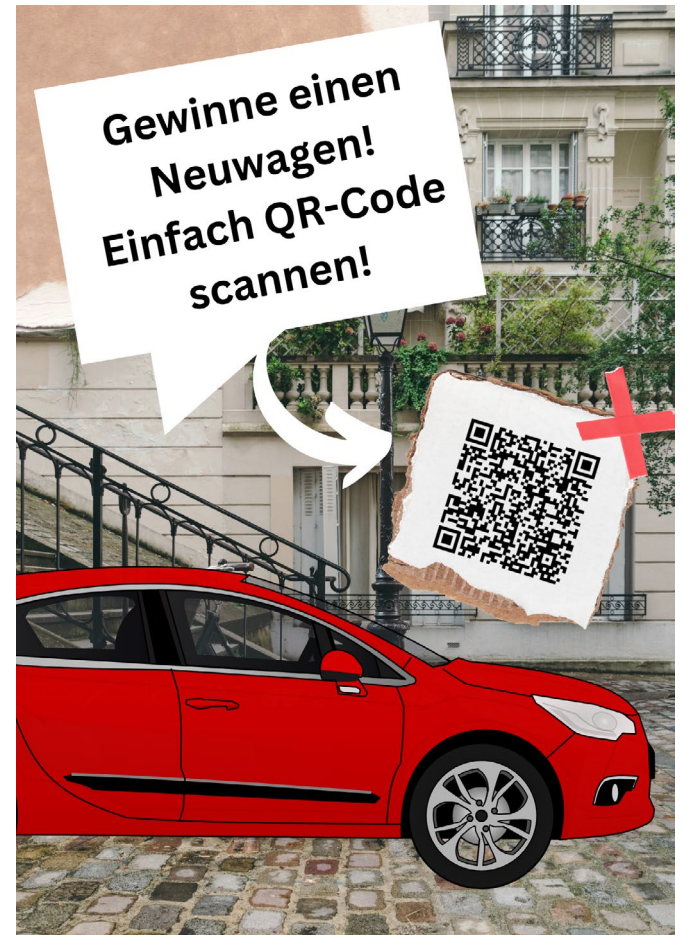

#### **Mögliche Apps zum Scannen von QR-Codes für Android- und Apple-Smartphones**

Leider gibt es auch im autorisierten Play Store (Android) eine Reihe von QR-Code-Apps, die unsicher oder sogar schädlich sind. Installieren Sie daher, wenn Sie eine spezielle App benötigen oder aus Sicherheitsgründen wünschen, zum Beispiel eine der hier empfohlenen Apps oder recherchieren Sie im Internet nach einer sicheren App, beispielsweise auf der Website von Chip.

App-Scanner, die Sie für Android und/oder iOS nutzen können sind zum Beispiel:

- **■** QRbot von TeaCapps (datensparsam, aber mit Werbung)
- **Nur Apple: QR-Code Scanner von TinyLab**
- **Nur Android**: QR-Code Scanner von Secuso Research Group, einer Karlsruher Forschungsgruppe (datensparsam und ohne Werbung), mehr dazu hier: **[https://www.pctipp.ch/praxis/android/vermutlich-beste-qr](https://www.pctipp.ch/praxis/android/vermutlich-beste-qr-code-scanner-stammt-uni-2753775.html)[code-scanner-stammt-uni-2753775.html](https://www.pctipp.ch/praxis/android/vermutlich-beste-qr-code-scanner-stammt-uni-2753775.html)**

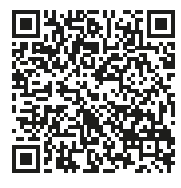

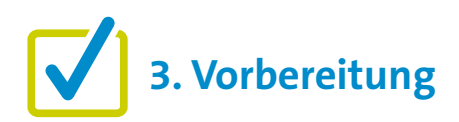

Für eine gute Kursgestaltung ist die Vorarbeit wichtig. Wenn es um die Einführung von "QR-Codes" geht, gibt es einige Punkte, die im Vorfeld zu beachten sind. Eine detaillierte Beschreibung findet sich zu Beginn in den "Allgemeinen Hinweisen". Ergänzend können folgende Vorbereitungen getroffen werden:

- **■** Sammeln oder erstellen Sie Negativbeispiele von QR-Codes, die von den Teilnehmenden kritisch betrachtet werden sollten, wie beispielsweise betrügerische Plakate (siehe oben).
- **■** Erstellen Sie QR-Codes für praktische Übungen (mit QR-Code-Generatoren).

#### **Welche QR-Code-Generatoren sind empfehlenswert?**

Es gibt viele gute QR-Code-Generatoren zur Auswahl, je nach spezifischen Anforderungen und Vorlieben. Hier sind zwei kostenlose QR-Code-Generatoren:

QR-Code Generator powered bei bitly: **<https://www.qrcode-generator.de>**

QRCode Monkey: **<https://www.qrcode-monkey.com/>**

### **4. Didaktische und methodische Hinweise**

Hinweise, die immer beachtet werden sollten, finden Sie unter den "Allgemeinen Hinweisen".

Ein QR-Code kann zu vielen Informationen führen, zum Beispiel zu einer Webseite, einem Dokument oder einem Bild. Um das Scannen von QR-Codes mit dem eigenen Smartphone zu erlernen, sind praktische Übungen sinnvoll. Hier zwei Ideen.

#### **Beispiele für praktische Übungen zum Thema sind:**

#### **EINFACH:**

#### **QR-Code-Quiz als Arbeitsblatt**

Eine Idee wäre, einen beliebigen Lückentext zu erstellen (am besten zu einem Thema, das die jeweilige Zielgruppe interessiert). Jeder QR-Code steht dabei für eine Lücke. Um die Lücken zu füllen, müssen die Teilnehmenden die QR-Codes in der festen Reihenfolge (1 bis 5) scannen. Ziel ist es, den Satz durch das Scannen der QR-Codes beziehungsweise durch die dort hinterlegten Fotos zu vervollständigen.

Ein Beispiel:

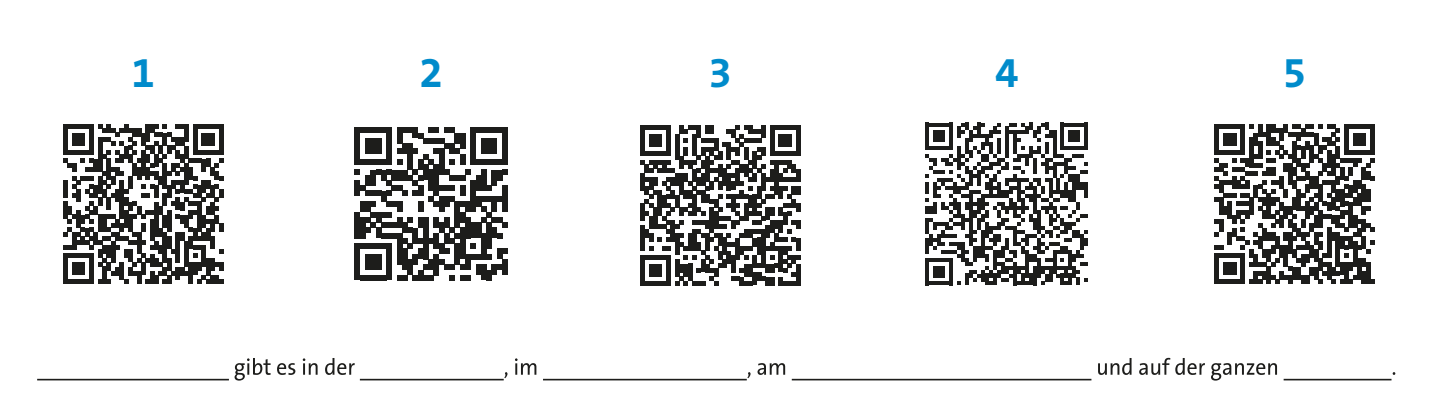

#### **Lösungssatz: Blumen gibt es in der Stadt, im Garten, am Straßenrand und auf der ganzen Welt.**

#### **AUFWENDIG:**

#### **QR-Code-Rallye im Raum oder draußen**

Eine QR-Code-Rallye kann auf verschiedene Arten gestaltet werden, jeweils abhängig von den Zielen, dem Thema und der Zielgruppe. Eine QR-Code-Rallye könnte beispielsweise wie folgt gestaltet werden:

**Ziel und Thema festlegen:** Definieren Sie zunächst das Ziel der Rallye, zum Beispiel Wissen testen. Wählen Sie ein passendes Thema, das den Teilnehmenden Spaß macht und sie motiviert.

**Orte festlegen:** Bestimmen Sie eine Reihe von Orten, an denen QR-Codes platziert werden. Diese Orte können Innen- oder Außenbereiche wie Räume, Sehenswürdigkeiten oder interessante Orte in der Umgebung umfassen. Sie können die Reihenfolge der Orte festlegen oder bei der Rallye den Teilnehmenden die Reihenfolge selbst überlassen.

**Fragen und Aufgaben erstellen:** Für jeden ausgewählten Ort erstellen Sie Fragen, Rätsel oder Aufgaben, die die Teilnehmenden lösen müssen. Dies können Wissensfragen, Puzzles oder Fotoaufgaben sein. Zu beachten ist hierbei, die Aufgaben je nach dem gewünschten Schwierigkeitsgrad und der Zielgruppe auszuwählen. Legen Sie für jede Lösung eine Punktzahl fest.

**QR-Codes erstellen und platzieren:** Erstellen Sie QR-Codes, die am jeweiligen Ort zu den Fragen oder Aufgaben führen. Diese können mit kostenlosen Online-Tools generiert werden (siehe oben). Platzieren Sie die QR-Codes an den vorher festgelegten Orten, sodass die Teilnehmenden sie scannen können.

**Teilnehmenden die Spielregeln erklären:** Erklären Sie die Spielregeln und das Vorgehen bei der Rallye. Geben Sie den Teilnehmenden Anweisungen, wie sie die QR-Codes scannen und die Fragen oder Aufgaben bearbeiten sollen. Fordern Sie die Teilnehmenden auf, dazu Teams zu bilden.

**Durchführung der Rallye:** Die Teilnehmenden starten die Rallye und scannen die QR-Codes an den verschiedenen Orten. Sie beantworten die Fragen oder erfüllen die Aufgaben, um Punkte zu sammeln. Die Antworten sollten schriftlich festgehalten werden.

**Siegerehrung:** Am Ende der Rallye werden die Punkte gezählt und die Teams mit den höchsten Punktzahlen werden geehrt.

**Das Wichtigste ist, dass die Rallye den Teilnehmenden Spaß macht und sie dazu ermutigt, zusammenzuarbeiten, QR-Codes auszuprobieren und gemeinsam das Ziel der Rallye zu erreichen.**

#### **Evaluation**

Es empfiehlt sich, die Teilnehmenden nach jedem Thema zu fragen, wie sie das Thema fanden. Als Kursleiter\*in ist eine Evaluation dahingehend interessant, herauszufinden, ob die anfangs formulierten Ziele (siehe oben) erreicht wurden oder nicht.

## **5. Weiterführende Informationen**

Belle (2023). Verschiedene Arten von QR-Codes: Definition und Anwendungsfälle. **<https://www.qrcode-tiger.com/de/different-types-of-qr-codes>**

Bendel, O. (o. J.). QR-Code Definition. In: Gabler Wirtschaftslexikon. **<https://wirtschaftslexikon.gabler.de/definition/qr-code-53515>**

Freda, A. (2022). Was sind QR-Codes wie scannt man sie? In: Avast.com, Digitales Leben. **<https://www.avast.com/de-de/c-what-is-qr-code-how-to-scan>**

Geißler, O. (2023). Unterschätzte Gefahren: Wie gefährlich sind diese QR-Codes? **<https://www.security-insider.de/wie-gefaehrlich-sind-diese-qr-codes-a-e984bf0f23d818adfc83bac4488a3d6e/>**

IONOS (2022). Was ist ein QR-Code? **<https://www.ionos.de/digitalguide/online-marketing/verkaufen-im-internet/was-ist-ein-qr-code/>**

t-online (2022). QR-Codes mit dem Smartphone scannen. **[https://www.t-online.de/digital/smartphone/id\\_46404754/qr-codes-mit-iphone-android-smartphone-scannen](https://www.t-online.de/digital/smartphone/id_46404754/qr-codes-mit-iphone-android-smartphone-scannen-so-klappt-s-ganz-einfach.html)[so-klappt-s-ganz-einfach.html](https://www.t-online.de/digital/smartphone/id_46404754/qr-codes-mit-iphone-android-smartphone-scannen-so-klappt-s-ganz-einfach.html)**

# **6. Mögliche FAQs der Teilnehmenden**

#### **Sind QR-Codes gefährlich?**

Grundsätzlich sind QR-Codes nicht gefährlicher als andere Anwendungen im Internet. Sie sind eine gängige Methode zur schnellen Erfassung und Übertragung von Informationen. Beim Scannen von QR-Codes sollte man sich jedoch darüber im Klaren sein, dass sie für betrügerische oder schädliche Zwecke missbraucht werden können. Im Abschnitt **[2. Kleiner Input](#page-1-0)** sind einige mögliche Risiken im Umgang mit QR-Codes aufgeführt (siehe oben).

#### **Brauche ich QR-Codes überhaupt?**

Nein. QR-Codes sind nicht zwingend notwendig, bieten aber viele Vorteile [\(siehe 2.\)](#page-1-0) und können in verschiedenen Bereichen nützlich sein. In den letzten Jahren sind sie immer beliebter geworden und werden für viele Zwecke eingesetzt. Dennoch gilt: Nutzer\*innen sollten sich nicht verpflichtet fühlen, QR-Codes einzuscannen.

#### Herausgegeben von Evangelisches Erwachsenenbildungswerk Nordrhein Goethestr. 75 · 40237 Düsseldorf วิกวล

Verantwortlich: Sophie Schmitz Redaktion: Sophie Schmitz, Frauke Rohlfs Grafik-Design: Abends-Grafik Logo "Das fehlende Puzzlestück": grauwert Kommunikationsdesign

Online verfügbar unter: <https://eeb-nordrhein.de/themen/digitale-bildung.html>

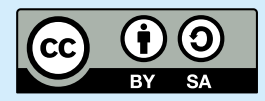

#### **Evangelisches Erwachsenenbildungswerk Nordrhein**

Diese Veröffentlichung unterliegt der Creative Commons Lizenz (CC BY SA). Diese Lizenz erlaubt es Dritten, das Werk zu verbreiten, zu remixen, zu verbessern und darauf aufzubauen, auch kommerziell, solange der Urheber des Originals genannt wird und die auf seinem Werk basierenden neuen Werke unter denselben Bedingungen veröffentlicht werden. Logos von Organisationen und Icons von Apps sind besonders geschützt und dürfen nicht verändert werden.

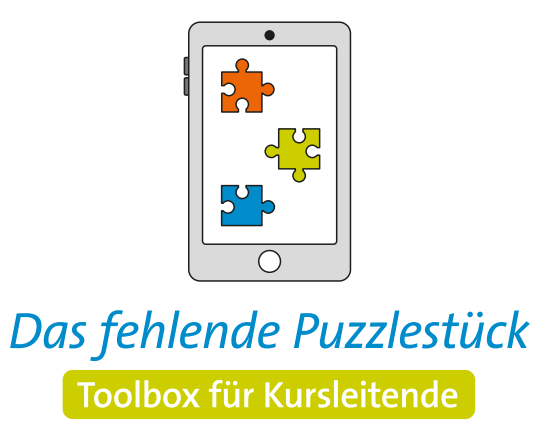

**Weitere Infos auf: [www.eeb-nordrhein.de](https://www.eeb-nordrhein.de)**